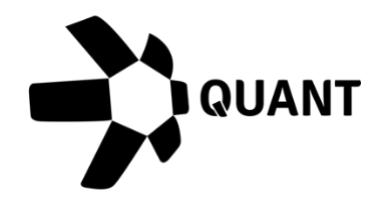

Overledger 2.2.5 Release notes

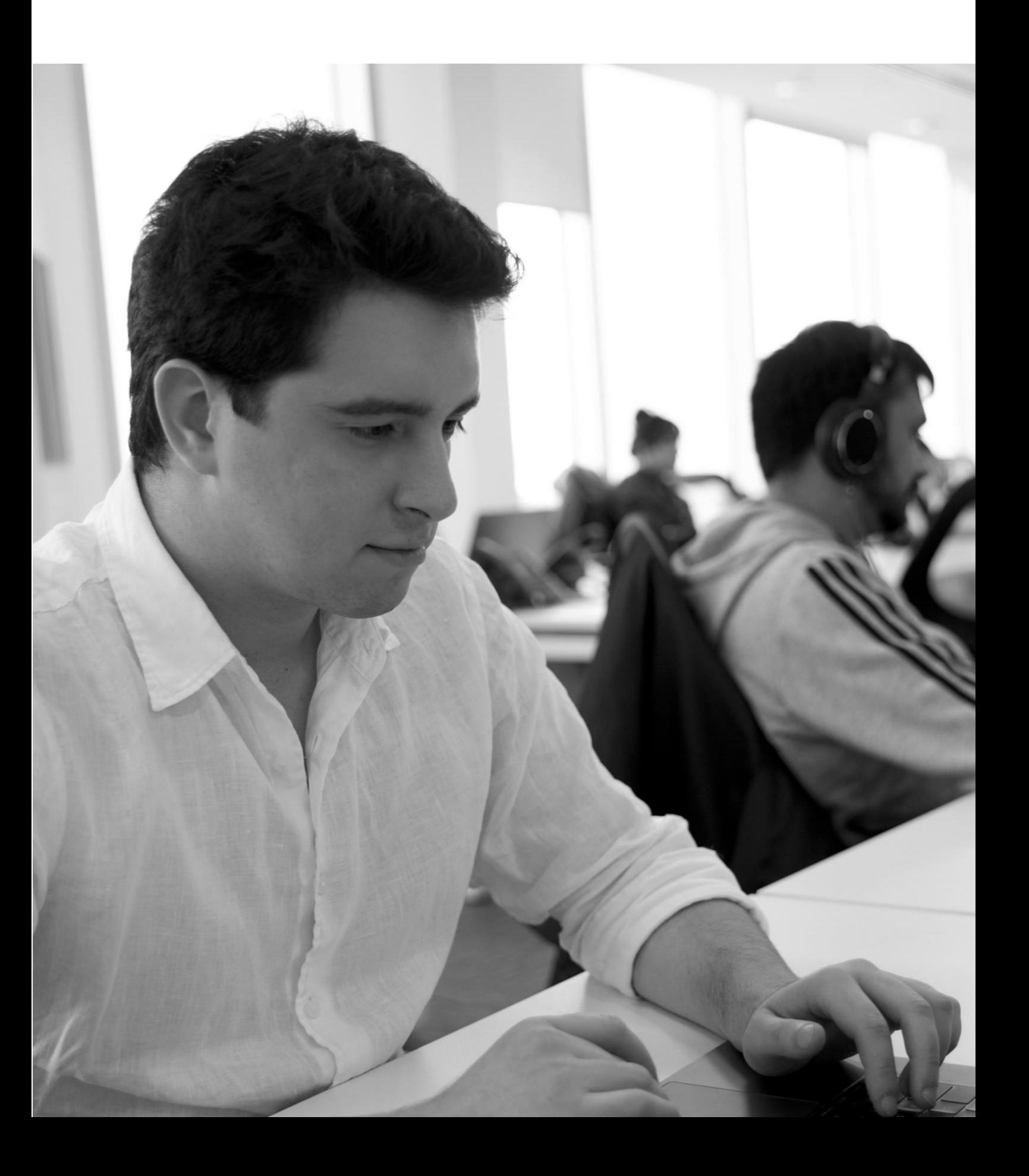

# **What's new?**

## **Overledger 2.2.5 introduces Polkadot MainNet support**

Overledger now supports Polkadot MainNet (Relay Chain). This release completes support for all available Ethereum based functions for Polkadot.

# **Overledger core**

#### **Item #1**: Create a transaction

#### **Sandbox**

Preparation: POST https://api.sandbox.overledger.io/v2/preparation/transaction Execution: POST <https://api.sandbox.overledger.io/v2/execution/transaction>

#### **Documentation**

API documentation i[s here.](https://docs.overledger.io/)

#### **Item #2**: Create a native transaction

#### **Sandbox**

Preparation: POST https://api.sandbox.overledger.io/v2/preparation/nativetransaction Execution: POST https://api.sandbox.overledger.io/v2/execution/nativetransaction

### **Documentation**

API documentation i[s here.](https://docs.overledger.io/)

### **Item #3:** Block search

#### **Sandbox**

Preparation: POST https://api.sandbox.overledger.io/v2/preparation/search/block

Execution: POST https://api.sandbox.overledger.io/v2/execution/search/block

Auto prepare and execute: POST https://api.sandbox.overledger.io/v2/autoexecution/search/block

#### **Documentation**

API documentation i[s here.](https://docs.overledger.io/)

#### **Item #4:** Address balance search

#### **Sandbox**

Preparation: POST https://api.sandbox.overledger.io/v2/preparation/search/address/balance

Execution: POST https://api.sandbox.overledger.io/v2/execution/search/address/balance

Auto prepare and execute POST https://api.sandbox.overledger.io/v2/autoexecution/search/address/balance

#### **Documentation**

API documentation is [here.](https://docs.overledger.io/)

#### **Item #5:** Address sequence search

#### **Sandbox**

Preparation: POST https://api.sandbox.overledger.io/v2/preparation/search/address/sequence Execution: POST https://api.sandbox.overledger.io/v2/execution/search/address/sequence Auto prepare and execute: POST https://api.sandbox.overledger.io/v2/autoexecution/search/address/sequence

#### **Documentation**

API documentation i[s here.](https://docs.overledger.io/)

#### **Item #6:** Transaction search

#### **Sandbox**

Preparation: POST https://api.sandbox.overledger.io/v2/preparation/search/transaction Execution: POST https://api.sandbox.overledger.io/v2/execution/search/transaction Auto prepare and execute:

POST https://api.sandbox.overledger.io/v2/autoexecution/search/transaction

#### **Documentation**

API documentation is [here.](https://docs.overledger.io/)

#### **Item #7:** Monitor a resource

#### **Sandbox**

Monitor an address for incoming and outgoing transactions: POST https://api.sandbox.overledger.io/v2/resourcemonitoring/address

#### Monitor a smart contract for an event: POST https://api.sandbox.overledger.io/v2/resourcemonitoring/smartcontractevent

#### **Documentation**

API documentation i[s here](https://docs.overledger.io/)

# **Improvements**

#### **Item #1:** UTXO status search documentation

Added timestamp to the schema in our API documentation for executing a UTXO status search.

### **Item #2:** Location validation error message

400 https code is now returned if the location object is missing "technology" or "network"

#### **Documentation**

API documentation i[s here](https://docs.overledger.io/)

# **Known issues**

None

# **More information**

### **Registered office**

20-22 Wenlock Road London N1 7GU United Kingdom

**Visit** [quant.network.](https://www.quant.network/)

Confidential - Do not duplicate or distribute without written permission from Quant Network Ltd. The information contained in these documents is confidential, privileged and only for the information of the intended recipient and may not be used, published or redistributed without the prior written consent of Quant Network Ltd.